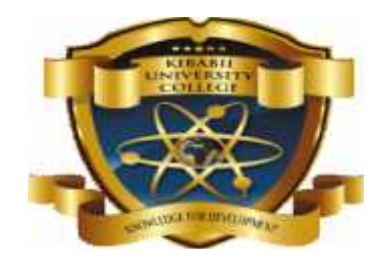

(K*nowledge for Development)*

# **KIBABII UNIVERSITY COLLEGE**

#### **A CONSTITUENT COLLEGE OF**

#### **MASINDE MULIRO UNIVERSITY OF**

#### **SCIENCE AND TECHNOLOGY**

### **UNIVERSITY EXAMINATIONS**

### **2014/2015 ACADEMIC YEAR**

## **FIRST YEAR SECOND SEMESTER**

## **MAIN EXAMINATION**

## **FOR THE DEGREE OF**

## **BACHELOR OF SCIENCE COMPUTER SCIENCE**

#### **COURSE CODE: CSC 109**

**COURSE TITLE: computer applications**

## **DATE: 8th MAY, 2015 TIME: 3.00-5.00PM**

**INSTRUCTIONS TO CANDIDATES**

Answer Question One in Section A and Any other TWO (2) Questions in Section B

# **QUESTION 1:**

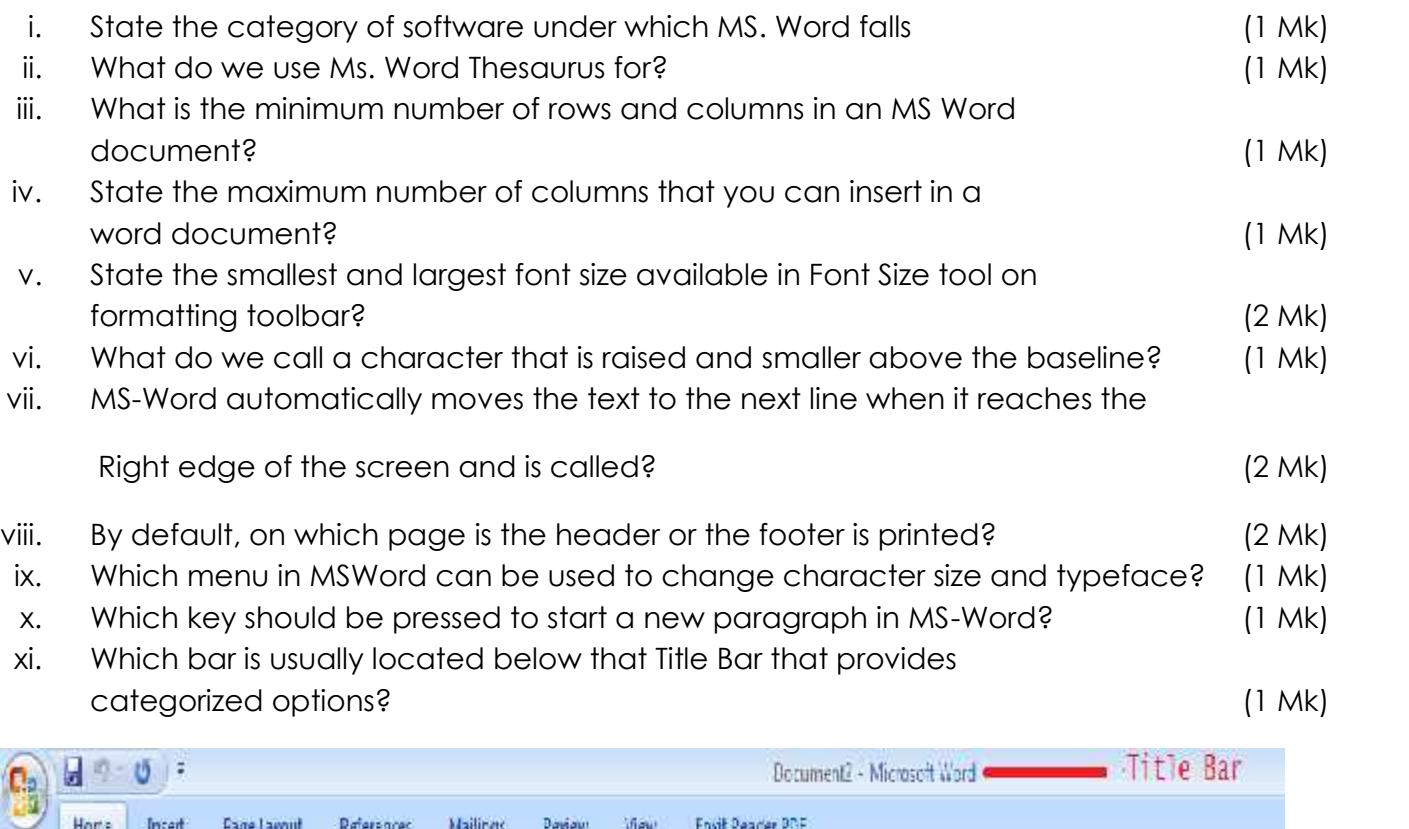

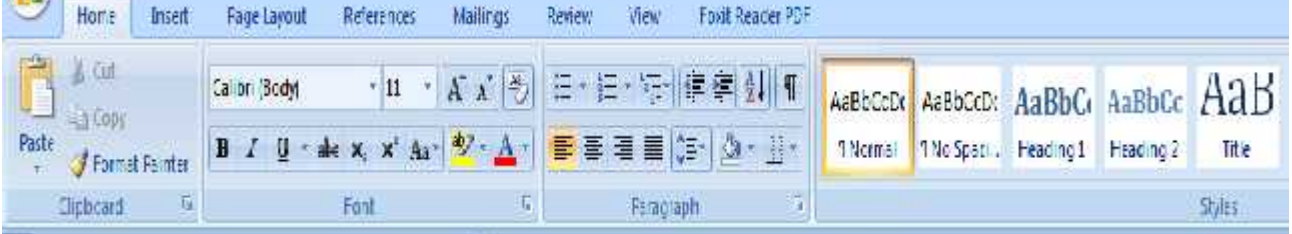

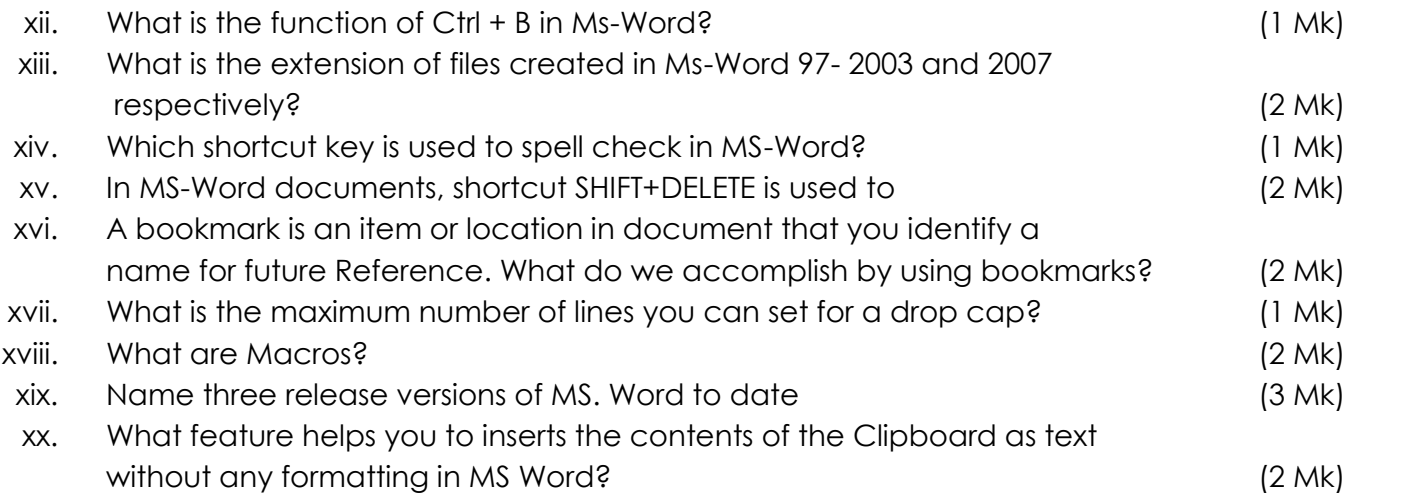

## **QUESTION 2:**

Citing relevant examples, describe the following as applied in

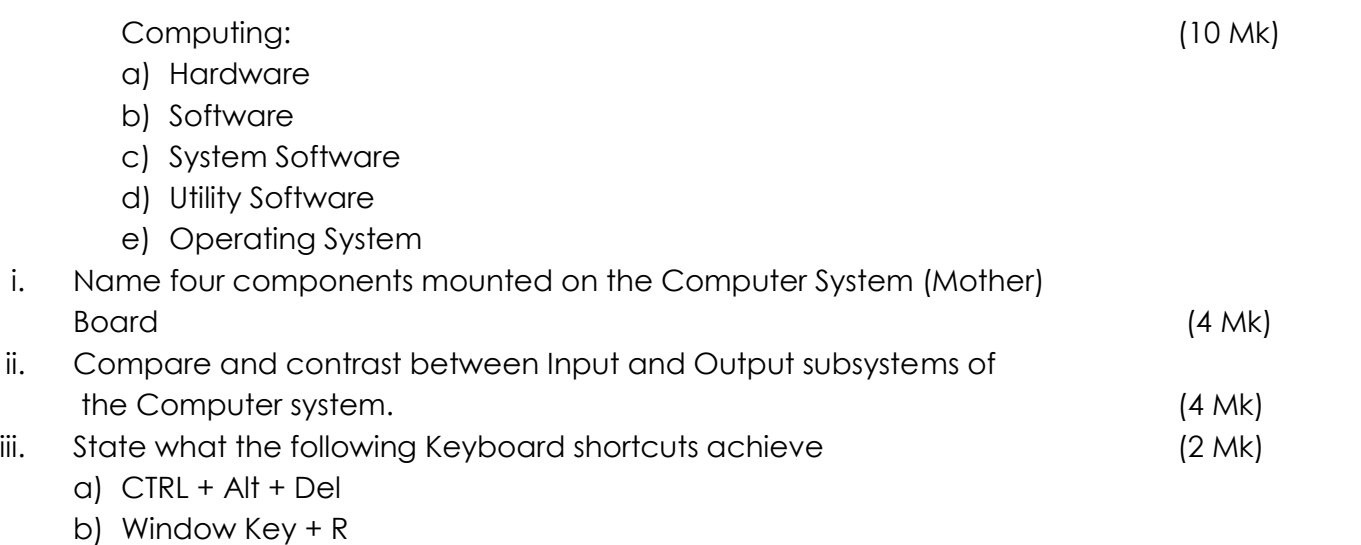

## **QUESTION 3:**

Explain what the following formulae achieve: (6 Mk)

- a)  $=(C1/(B1+C1+A1)*100)$
- b)  $= ((A1+B1)/2)+C1$
- c)  $=SUM(F1:F6)$
- i. The annual rainfall average as tabulated below:

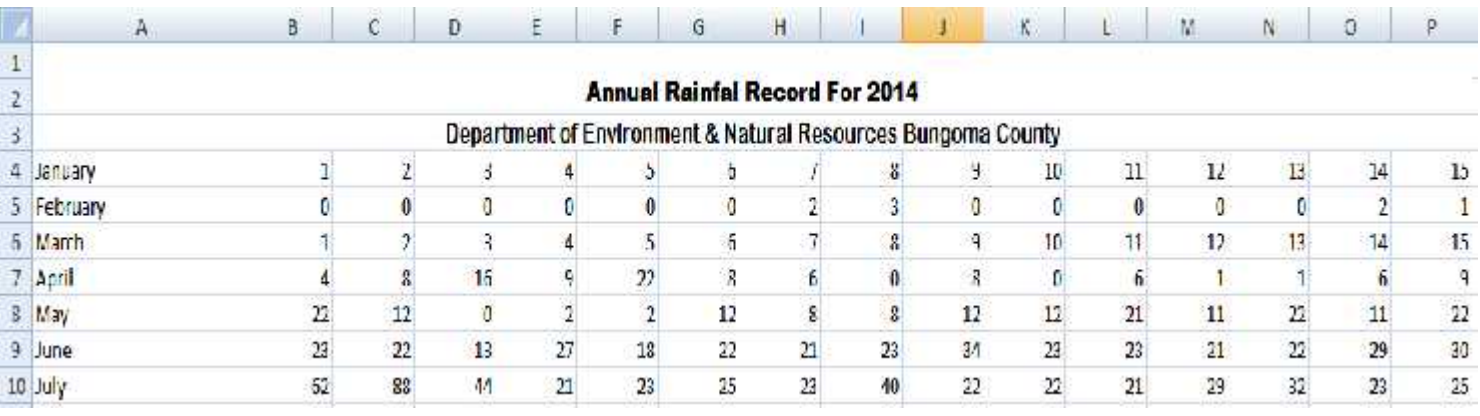

a) What does the formula below achieve? (2 Mk)

#### **=SUM(B4:P4)**

- b) Write an excel formula to compute the average recording for the
- first 15 days of April (2 Mk) ii. What is DBMS? (2 Mk) a. Explain what the illustration below achieves: (4 Mk)

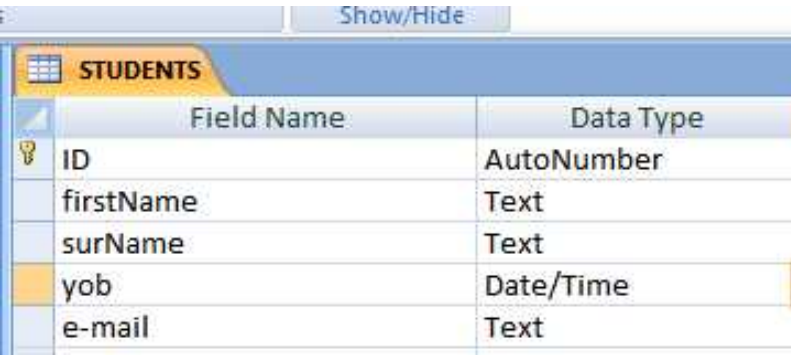

b. Explain the following as applied in Ms. Access: (4 Mk)

- i. Form:
- ii. Query:
- iii. Table:
- iv. Report:

### **QUESTION 4:**

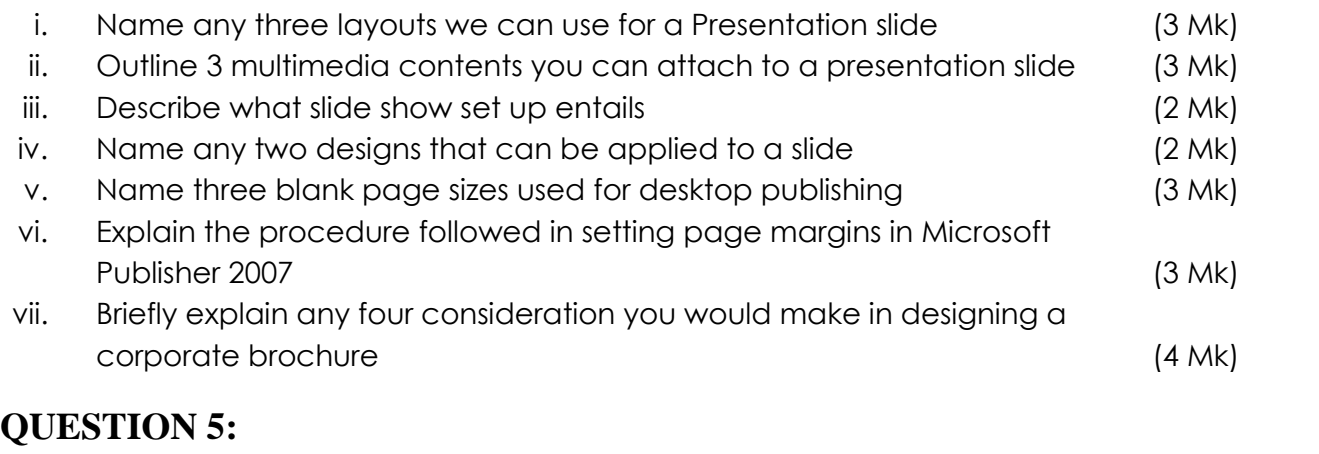

Briefly explain what is meant by the following: (6 Mk)

- a) The internet
- b) Electronic Mail
- c) World Wide Web
- i. How has the internet enabled virtual market places? (2 Mk)

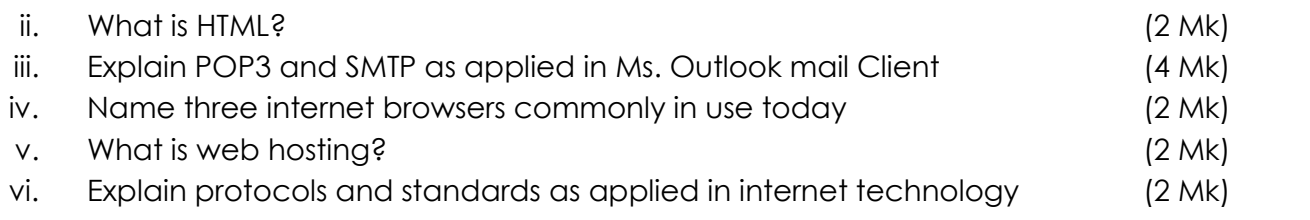

\*\*\*\*\*\*\*\*\*\*\*\*\* END \*\*\*\*\*\*\*\*\*\*\*\*\*\*\*\*\*\*\*\*\*

Good Luck